#### , tushu007.com

#### <<Windows XP Word 2002>>

<<Windows XP Word 2002 Excel 2002 PowerPoint 2002

- 13 ISBN 9787030104977
- 10 ISBN 7030104978

出版时间:2002-6

页数:363

字数:605

extended by PDF and the PDF

http://www.tushu007.com

# $, tushu007.com$

### <<Windows XP Word 2002>>

Windows XP<br>Word 2002 Excel 2002 Pre PowerPoint 2002

# <<Windows XP Word 2002>>

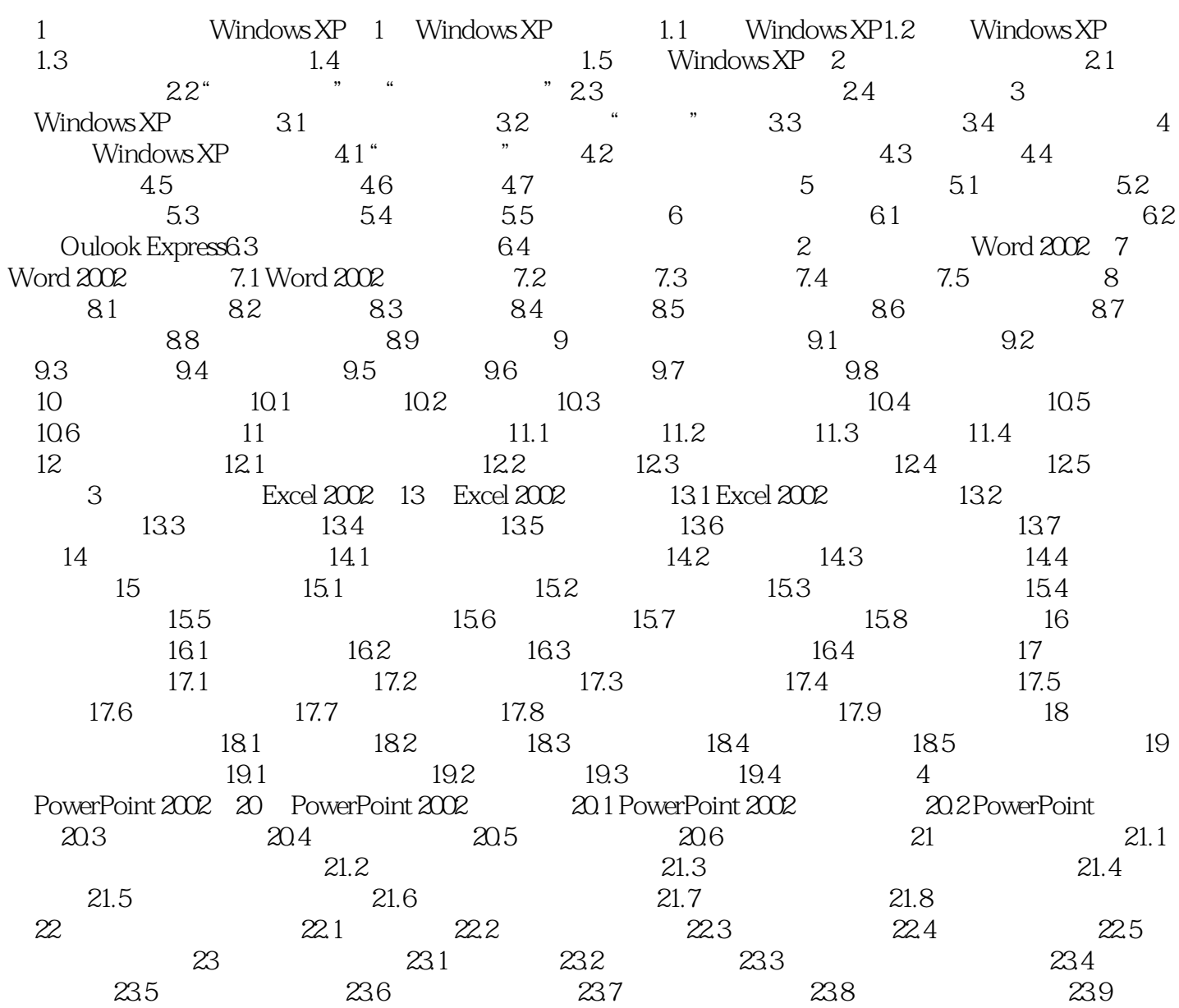

#### , tushu007.com

# <<Windows XP Word 2002>>

本站所提供下载的PDF图书仅提供预览和简介,请支持正版图书。

更多资源请访问:http://www.tushu007.com